# **Рерайтер, Копірайтер, письменник**

## **Біржі копірайтингу**

- $\cdot$  [eTXT](https://www.etxt.ru/?r=djalin83)
- [Адвего](https://advego.com/1WXXFzxHxV%22)
- [uatxt.com](https://uatxt.com/)

# **FAQ**

## **Які бувають види робіт?**

На eTXT традиційно існує чотири види робіт: копірайтинг, рерайтинг, SEO-копірайтинг і переклад.

- 1. Найпростіше з перекладом просто перекладаєте текст з однієї мови на іншу.
- 2. Рерайтинг для тих, хто пам'ятає шкільну програму, найкращим синонімом цього слова буде "переказ". Читаєте вихідний матеріал і переказуєте іншими словами.
- 3. Копірайтинг це вже твір. Тобто у вас є матеріали, на які ви спираєтесь, але здебільшого від вас потрібно написати щось нове.
- 4. [SEO-копірайтинг](https://wiki.djal.in/doku.php/faq/zarobitok/internet/seo-kopirajting) те саме, що і копірайтинг, але зі вставкою заздалегідь виданих ключових слів і зворотів, які потрібно акуратно вписати в текст так, ніби вони там і були.

### **Де брати замовлення на початку?**

Користуйтеся пошуком замовлень з авто-підняттям. Мінімальний цінник - 10 рублів за тисячу символів без пробілів. Якнайшвидше виходите на 15 рублів (як мінімум).

#### **Як швидко я зможу досягти відчутних заробітків?**

Тут все індивідуально. Однак, в перший місяць я б на вашому місці ні на що не розраховував. Завдання в цей період - напрацювати рейтинг і отримати позитивні відгуки. Ця інформація світиться при перегляді поданих заявок замовником і саме вона нерідко грає одну з ключових ролей при виборі.

### **Що ще за рейтинг?**

За кожен виконане замовлення вам нараховуються очки рейтингу, зіставні з сумою замовлення. Якщо ви все зробили правильно, то в профіль ви отримаєте кількість одиниць рейтингу, рівного ціні замовлення без вирахування комісій, ділення на 10. Тобто за замовлення в 100 рублів, ви отримаєте 10 рейтингу.

А ось якщо ви замовлення прострочили або ж відмовилися від його виконання після того, як вас затвердили виконавцем, то віднімання рейтингу відбудеться за формулою 1 рубль = 1 очко. Тобто угробивши замовлення на 100 рублів, ви втратите 100 очок.

#### **Які ще "регалії" крім рейтингу і відгуків тут існують?**

- 1. Кваліфікація. Ви можете взяти завдання і виконати його настільки якісно, наскільки ви можете. Редактори біржі перевіряють цю роботу і видають кваліфікацію від нуля до трьох зірок. Дістати три зірки за всіма чотирма видами робіт - блакитна мрія більшості авторів.
- 2. Тест на грамотність. Його краще виконати якомога швидше. Звичайний тест з російської мови, здача якого дозволить вам брати дорожчі замовлення.
- 3. Чорні/білі списки. Найбільш непотрібний показник. Хтось сприймає їх як позитивні або негативні відгуки, проте це не зовсім вірно, адже в чорний список вас може додати просто "ліва" людина, з яким ви навіть ніколи і не працювали. Те ж і з білими списками.

#### **Як часто можна відмовлятися від замовлень або допускати їх прострочення?**

Я б відповів так: **НІКОЛИ**! Прострочення і відмови взагалі допускати не можна. Цьому правилу слідують далеко не всі копірайтери, але як на мене, наявність хоча б одного "зальоту" в статистиці вже говорить про те, що виконавець може злитися. Відповідно, довіри до нього вже не буде.

#### **А що якщо я не встигаю?**

По-перше, постарайтеся такого не допускати. По-друге, завжди можна звернутися до замовника і попросити продовжити термін. Нарешті, існує "обхідний маневр" вдаватися до якого я дуже не раджу, але як крайній захід він може підійти. Наприклад, якщо замовник довгий час не з'являвся на сайті, а термін здачі вже маячить в найближчі пару хвилин. В такому випадку має сенс здати те, що є, за потребою доповнивши який-небудь абракадаброю для набору потрібної кількості символів. Після цього продовжуєте працювати з максимальною швидкістю і, як тільки закінчите, здаєте вже завершену роботу (замовник в 99.9% випадків просто відправить на доопрацювання, що не так страшно, як прострочення).

> Я іноді і зовсім дороблене замовлення відправляю в ПП замовнику. Але робити так, найімовірніше, не варто, бо він може розмістити його на своєму ресурсі, а потім відправити його на доопрацювання. Як результат - ви не пройдете тест на унікальність і доведеться мучитись з арбітражем.

#### **Що ще за арбітраж?**

Люди - штуки складні. Іноді замовники вперто відмовляються приймати замовлення, раз по раз відправляючи його на доопрацювання, незважаючи на те, що всі початкові вимоги були виконані. В такому випадку має сенс звернутися в арбітраж біржі. Якщо ви маєте рацію, то біржа сама прийме замовлення і нарахує вам гроші, без згоди замовника. Втім, робити так варто тільки в тому випадку, якщо ви на 100% впевнені в своїй правоті. Різні «майже», «все одно» і ін. Тут не котируються.

#### **На що звертати увагу, вибираючи замовлення?**

Я б склав такий список:

- 1. Ціна (як за кілознак, так і загальна);
- 2. Термін виконання (не варто брати те, що ви не встигнете зробити);
- 3. Репутація замовника (читаємо відгуки і дивимося рейтинг).

Інші фактори - на ваш розсуд.

#### **Яких замовників слід уникати?**

Читайте відгуки. Їх залишають як у профілях виконавців, так і замовників. Якщо ви бачите, що у людини є якась неприємна риса, здатна перешкодити продуктивній роботі, краще з ним не працювати. Звертайте увагу на рейтинг - якщо у замовника він становить пару десятків або сотень, краще насторожитися.

#### **Як подати заявку так, щоб тебе вибрали?**

Стовідсоткового методу не існує, але є моменти, які дозволять вам підвищити свої шанси стати виконавцем:

- Пишіть заявку для конкретного замовлення, а не копіюйте однаковий текст. Коротко напишіть, чому САМЕ ВИ краще за всіх інших впораєтеся з цією роботою. Розкажіть про свій досвід в цій галузі, але не перетворюйте заявку в шкільний твір. Коротко, чітко і по справі.
- Найчастіше перегортайте стрічку замовлень. Якщо заявок набереться надто багато, то є ризик, що замовник навіть не стане гортати в самий низ списку, а вибере виконавця з тих, хто був в верху.
- Поставте яскраву аватарку. Як не дивно, але це цілком робочий рада аватарки показуються біля кожної з заявок, відповідно, гортаючи список, замовник може зупинитися на цікавою і яскравою зображенні, щоб розглянути її краще, а тут і ваша заявка поруч.

#### **Наостанок хотів би запропонувати щось на зразок "заповідей", дотримання яких дозволить вам бути продуктивніше і працювати з великим комфортом:**

1. Працюйте ЯКІСНО!

- 2. Не затримуйтеся на низьких цінах.
- 3. Не беріть замовлень, які ви не зможете якісно і вчасно виконати.
- 4. Не допускайте відмов і прострочень.
- 5. Уникайте замовлень, у яких список умов більше, ніж текст, який ви по ним напишіть.
- 6. Не беріть SEO-замовлення з величезною кількістю ключових слів.
- 7. Не забувайте писати відгуки на замовників.

Автор FAQ [Izus](https://pikabu.ru/@Izus)

From: <https://wiki.djal.in/> - **ІТ - wiki**

Permanent link: **<https://wiki.djal.in/doku.php/faq/zarobitok/internet/pismennik>**

Last update: **2018/09/16 19:04**

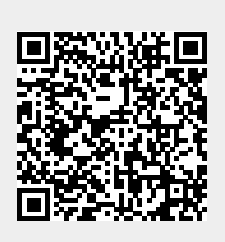